# **Szerelt nyomtatott kártyák bemérésének TESZTOMAT berendezéssel és TPA-i számítógéppel**  $\textbf{segített módszere}$

*ETO 621.3.049.75.08:681.32.06* 

A logikai hálózatok egyre növekvő integráltsága következtében a szerelt nyomtatott kártyák bemérése az ismert, hagyományos módszerekkel szinte lehetetlenné válik, számítógéppel segített módszerekre van szükség. Jelen leírás a bemérési utasításnak és a kártyák bemérésének egy lehetséges változatát mutatja be, mely TESZTOMAT berendezésre és a TPA-i számítógépre írt TESZTO elnevezésű programra épül.

A TESZTOMAT lyukszalagvezérlésű célberendezés, amely 48 csatlakozópontos, szabványos nyomtatott áramköri lapon elhelyezett integrált áramkörökből felépített digitális hálózatok bemérésére alkalmas. A berendezés az MTA-SZTAKI-ban készült.

Rövid idővel azután, hogy az ORION-ban a berendezést használatba vettük, kiderült, hogy a vezérlő lyukszalag előállítása bonyolult és időtrabló feladat. Ekkor készült a TESZTO nevű, bemérési utasítást értelmező és azt TESZTOMAT "gépi kódú" lyukszalaggá átalakító program. A több, mint egyéves felhasználói tapasztalat birtokában joggal állíthatjuk, hogy a TESZTOMAT berendezés mérési lehetőségeit kihasználó, annak terminológiáját követő TESZTO nyelv a bemérési utasítás megadásának egyik fő eszköze lett.

A TESZTO nyelv létrehozása tulajdonképpen kísérlet volt. A program megírásának elsődleges célja az volt, hogy nyomtatott lapok TESZTOMAT berendezéssel történő beméréséhez szükséges vezérlő lyukszalagot könnyen és gyorsan lehessen előállítani. Csak másodlagos szempont volt, hogy az ehhez szükséges forrásnyelvű program könnyen érthető és jól áttekinthető legyen. Ezt a szempontot is sikerült megvalósítani, ily módon a forrásnyelvű program egyben a dokumentálás követelményének is eleget tesz.

A továbbiakban a TESZTOMAT és a TESZTO nyújtotta lehetőségeket mutatjuk be.

#### **A bejnérés folyamata**

A TESZTOMAT a vezérlő lyukszalag által előírt mérések sorozatát végzi el a bemérendő lapon. Az egyes mérések lényege az, hogy a berendezés a program által előírt bemeneti kapocspontokra a program által előírt logikai szintet helyezi és a program által definiált kimeneti kapocspontokon megjelenő logikai szint feszültségértékét és válaszidejét összehasonlítja a programban megadott értékkel.

A tápfeszültség, a föld, áz órajel bemeneteket, valamint az összes bemenő kapocspontot a berendezésen manuálisan, a mérés megkezdése előtt az ún. "dugaszsáv" segítségével kell definiálni. Minden egyes — egymástól különböző — nyomtatott laphoz egy forrasztott dugaszsáv, a lap bemérési programját tartalmazó vezérlő lyukszalag és a bemérési program TESZTO nyelven leírt utasítássorozata tartozik.

**A forrás program felépítése** 

A TESZTO program sorszámmal azonosított mérések sorozata, Az egyes méréseken belül találhatók az illető mérést előíró utasítások.

Az utasítások három csoportba oszthatók:

1. A mérések jellegét, feladatát, a mérés kiértékelésének feltételeit meghatározó utasítások. Ide tartoznak az ún.  $F\overline{O}$ -, MELLÉK- és  $\overline{O}$ RAJEL — utasítások.

2. Azonosító utasítások. Ide az egyes mérések sorszámát azonosító, a kimeneti és bemeneti kapocspontokat azonosító utasítások tartoznak.

3. Egyéb mérésirányító utasítások. Ide tartoznak a TESZTOMAT olyan lehetőségeit kihasználó utasítások, mint a feltételes méréskihagyás, a mérésszámlálás letiltása stb.

Az utasítások három karakterből álló, vesszővel lezárt mnemonikus szimbólumok, melyekhez különböző paraméterek tartoznak.

a) *A mérési sorszám azonosítása.* 

- MER, *N,* ahol
	- a mérési sorszámot azonosító utasítás szimbolikus jele;
	- *N* a MER utasítás paramétere, a mérést azonosító szám.

A TESZTOMAT berendezés előlapján levő mérésszám-kijelző minden egyes mérés elvégzése után eggyel növeli értékét, ily módon a programban szereplő számmal azonosítható.

Hibásnak minősített mérés esetén a TESZTOMAT a programfutást felfüggeszti, a hibás mérés sorszáma a mérésszám kijelzőről leolvasható.

Az azonosítás érdekében az *N* értékét célszerű a természetes számok növekvő sorrendjében felvenni.

*Beérkezett:* **74 III. 7.** 

## fa) *FŐ-utasítás.*

A FŐ-utasítás a mérés jellegét, a mérés típusát határozza meg. A TESZTOMAT a következő 5 méréstípus valamelyiket fogadja el a mérések végrehajtásához :

- 1. A program által előírt bemeneti kapocspontokra kerüljön az előírt logikai szint.
	- Mérés nincs.
- 2. A program által előírt bemeneti kapocspontokra kerüljön az előírt logikai szint.
	- Egy ütemidőnyi várakozás után a mérendő lap órajel bemenetére kerüljön az előírt fajtájú és számú órajel.
	- Mérés nincs.
- 3. A program által előírt bemeneti kapocspontokra kerüljön az előírt logikai szint.
	- Ezzel egyidőben a program által előírt kimeneti kapocspontokon történjék mérés és a program által előírt értékekkel való összehasonlítás.
- 4. A program által előírt bemeneti kapocspontokra kerüljön az előírt logikai szint.
	- Egy ütemidőnyi várakozás után a mérendő lap órajel bemenetére kerüljön az előírt fajtájú és számú órajel.
	- Az utolsó órajel hatásos ütemével egyidejűleg történjék mérés és összehasonlítás az előírt kimeneti kapocspontokon.
- 5. Ez a mérés hasonló a 4. méréshez, azzal a különbséggel, hogy minden egyes hatásos órajel ütemben mérés és összehasonlítás következzék be.
	- A mérés akkor minősül jónak, ha a kimeneti kapocspontokon az előírt órajelszámon belül megjelennek az előírt logikai szintek.

A TÉSZTO nyelvben a FŐ-utasítás megadása az alábbi módon történik:

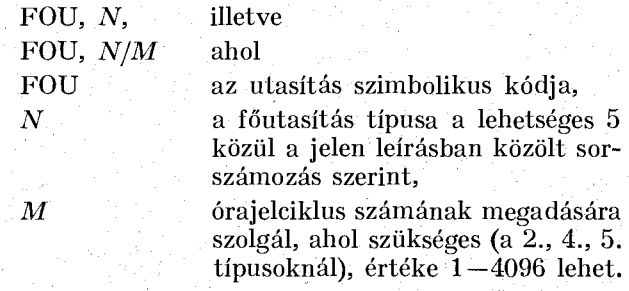

Az előírt FŐ-utasítás több mérésen keresztül érvényben marad, mindaddig, amíg a programban új FŐ-utasítás megadása nem következik.

#### c) *MELLÉK-utasítás*

A MELLÉK-utasítás határozza meg a mérés és a méréskiértékelés feltételeit.

A TESZTOMAT 4 mellékutasítást képes tárolni, az aktuális MELLÉK-utasítás kézzel választható ki a berendezés előlapján levő szelektorkapcsolóval a méréssorozat indítása előtt [vagy a mérési sorozat futása közben manuális üzemben (lásd: "ÁLLJ" utasítás)].

A MELLEK-utasításban definiálni lehet:

*a) a* tápfeszültség kapocspontra kerülő feszültségszintet,

- *b)* a még jónak elfogadható válasz-szintet,
- *c)* a még jónak elfogadható válasz időt.

A TESZTO nyelvben a MELLÉK-utasítás meghatározása :

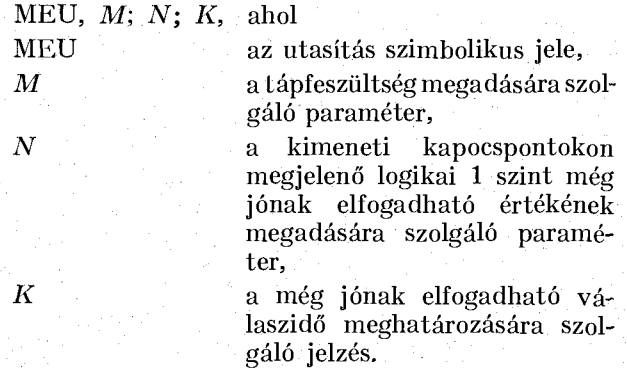

A mérés akkor tekinthető pozitív eredményűnek, ha a válaszjelek beállási ideje legrosszabb esetben is beleesik a TESZTOMAT előlapján levő három potenciométer beállításával előállított és a programban meghatározott időosztályba.

A három potenciométer skálázása:

- $A 20 100$  ns  $B - 100 - 500$  ns
- $C 200 1000$  ns.

A programban meghatározható időosztály ennek megfelelően A, vagy B, vagy C lehet.

A TESZTO program a forrásnyelvű programban elsőként megjelenő MELLÉK-utasítást úgy fordítja le, hogy az a mérés során a kézi kapcsolóval az 1. sorszámmal hívható, a következők sorrendben a 2., 3., 4. sorszámmal hívhatók. A negyedik MELLÉKutasítás után megjelenő újabb MELLÉK-utasítás ismét az 1. sorszámot kapja és automatikusan törli az előző 1. sorszámú mellékutasítást.

### d) *ŐRAJEL-utasítás*

Az ÓRAJEL-utasítás a generálandó órajel hullámformáját, valamint az órajel-ciklus mérés szempontjából hatásos ütemét határozza meg.

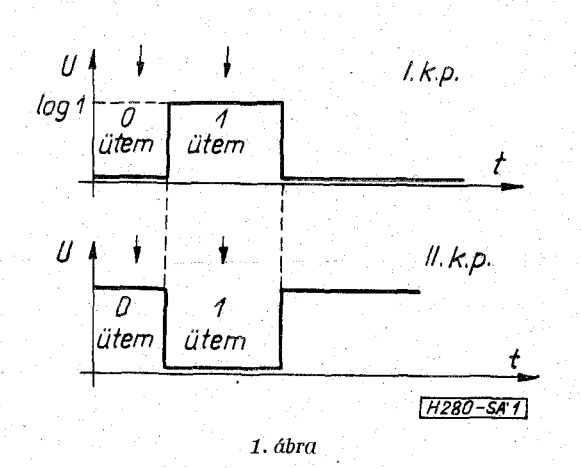

**HÍRADÁSTECHNIKA XXV . ÉVF. 12. SZ.** 

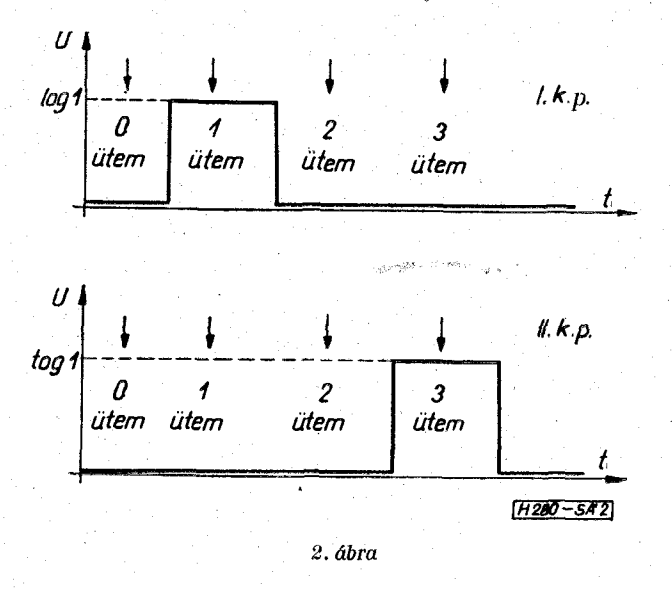

A TESZTOMAT berendezésben az órajelek a berendezés két kapocspontján állnak rendelkezésre. A két kapocsponton az ún. "egyfázisú" órajel esetén megjelenő jel hullámformája az 1. ábrán látható.

A TESZTOMAT az órajel-ciklus azon ütemében végez mérést, melyet a program megad. Ez az ütem az ún. "hatásos" ütem. Az egyfázisú órajel az 1. ábrán jelzett két ütemre osztható.

A két kapocsponton az ún. "kétfázisú" órajel esetén megjelenő órajel hullámformája a 2. ábrán látható. A kétfázisú órajel 4 hatásos ütemre osztható.

Az egyfázisú és kétfázisú órajel irányítása pozitív, ill. negatív lehet. Az ábrákon a pozitív órajeleket mutattuk meg, a negatív kétfázisú órajelet az első kapocsponton a 3. ábra mutatja.

Az ÓRAJEL-utasítás a TESZTO nyelvben a következő alakú:

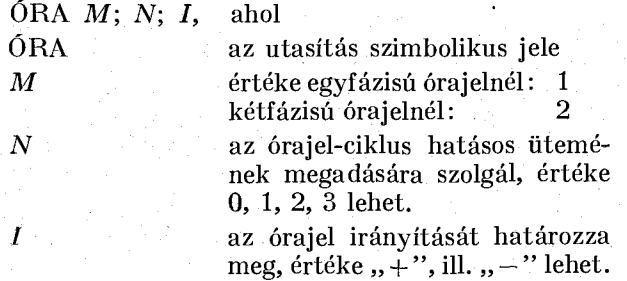

Az ÓRAJEL-utasítás a következő ÓRAJEL-utasítás megjelenéséig érvényben marad. Órajelet kell definiálni akkor, amikor órajelet igénylő FŐ-utasítást ír elő a program és még nincs a kívánt órajel definiálva,

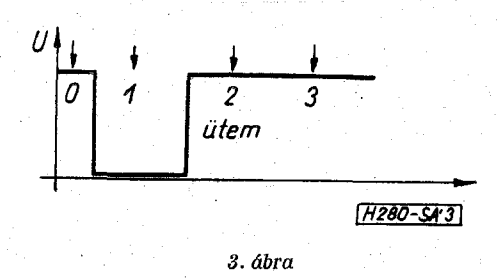

#### e) *Kapocspontok azonosítása*

A forrásnyelvű programban definiálni kell, hogy a TESZTOMAT:

1. a mérendő lap mely kapocspontjait tekintse kimenőpontoknak,

2. a mérendő lap mely kapocspontjai azok, ahol az illető mérés végrehajtása során logikai 1 szintnek kell lennie.

A TESZTO nyelvben a kapocspontok max. 6 karakterből álló névvel azonosíthatók és az első azonosítás megjelenése után az illető kapocspontra csak a nevével kell hivatkozni.

Az azonosítás formátuma:

 $NEVI = N_1$ ;  $NEV2 = N_2$ ;... $NEVK = N_K$ ; ahol

NEVK azonosító név (max. 6 karakter)

 $N_K$  a kapocspontnak nyomtatott lapon értelmezett sorszáma (pl. 1—48).

A kimenőpontok meghatározására szolgáló utasítás :

OUT, NEV1;  $NEV3 = N_3; \dots NEVN;$ 

A logikai 1 szintet képviselő kapocsponlok meghatározására szolgáló utasítás:

LG1, NEV1; NEV2;.. .NEVK;/

## f) *MÉRÉSIRÁNYÍTÓ lehetőségek*

1. Számlálás letiltása

A TESZTOMAT biztosítja azt a lehetőséget, hogy a mérésszámláló mérésenkénti növelését le lehessen tiltani. Ilyenkor ugyanazon sorszám alatt több mérést végez el a berendezés. A TESZTO nyelvben ennek jelölése:

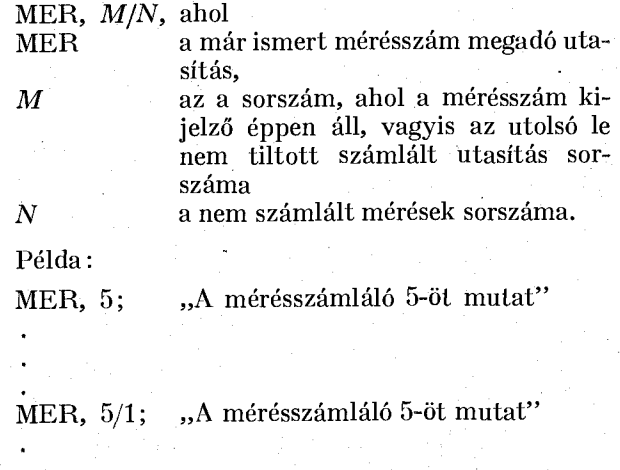

MER, 5/10; "A mérésszámláló 5-öt mutat"

MER, 6; "A mérésszámláló 6-ot mutat".

Ezt a lehetőséget elsősorban szinkron és aszinkron hálózatok alaphelyzetbe állításánál, 1., 2., és 5. FÓutasítású méréseknél célszerű kihasználni.

2. Mérés elvégzése után "állj"

A TESZTOMAT a jónak értékelt mérés után automatikusan a következő mérést végzi el. Csak akkor áll le, ha az illető mérés hibás volt vagy ha a program megállást ír elő.

A TESZTO forrásnyelvű programban a megállást az STP, paraméter nélküli utasítással lehet előírni. Megállást akkor célszerű a programban előírni, ha

- a mérés futása közben MELLÉK-utasítást kell váltani,
- manuális ellenőrzést kell közbeiktatni,
- nem számlált mérések elvégzésének jelzésére stb.

#### 3. Feltételes méréskihagyás

A mérések sorozatának célszerű szervezése érdekében mód nyílik arra, hogy bizonyos méréseket egy előző mérés eredményétől függően a TESZTOMAT ne hajtson végre, azokat kihagyja. A méréskihagyás feltétele: pozitív mérési eredmény.

A TESZTO nyelvű programban a feltételtől függő méréskihagyást a következőképpen lehet megadni:

FLT, *N,* ahol

FLT a méréskihagyó utasítás

annak a mérésnek a sorszárna, ahol po- $\boldsymbol{N}$ zitív mérési eredmény esetén a további mérések folytatódnak.

A TESZTOMAT a kihagyott méréseket is számlálja, így a sorszám azonosítása egyértelmű lesz.

Példa:

MER, 5; "5-ös sorszámú mérés" FLT, 8; "ha 5-ös jó volt, 8-nál folytassa"

MER, 6; "ha 5-ös hibás, itt folytatódik"

MER, 8; "ha 5-ös jó volt, itt folytatódik".

#### *A mérési sorozat kiértékelése*

Bizonyos méréscsoportok elvégzése után és egy következő méréscsoport elvégzése előtt az elvégzett csoport teljes kiértékelése szükséges. A TESZTO nyelvben ezt a kérést \$ jel jelzi.

## A TESZTO program által biztosított lehetőségek **A TESZTO program által biztosított lehetőségek**

#### 1. Magyarázó szöveg – comment

a) a forrásnyelvű programban bármely lezáró karakter után elhelyezhető, számot és lezáró karaktert nem tartalmazó szöveg

 $b$ ) a forrásnyelvű programban bármely lezáró ka*b)* a forrásnyelvű programban bármely lezáró ka-<br>ktor utón olbolyozbotő. kót idézőiol közé bolyozott rakter *uián* elhelyezhető, két idézőjel közé helyezett tetszőleges magyarázó szöveg.

## *2. Hibajelzések*

A TESZTO fordító program a forrásprogramban előforduló szintaktikus hibákat a következőképpen jelzi ki:

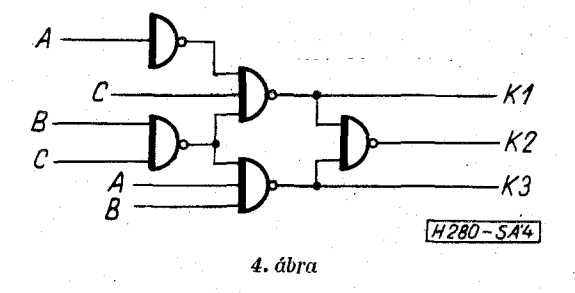

- 1U *N* Illegális utasítás az *N* sorszámmal azonosított mérésben,
- KD *N* Kétszer definiált kapocspont az *N* sorszámmal azonosított mérésben,
- IC *N* Illegális csatlakozópont az *N* sorszámmal azonosított mérésben (pl. ha a kapocspont sorszáma nagyobb, mint 48.),
- IP *N* Illegális paraméter az *N* sorszámú mérésben levő FO- MELLÉK- vagy ÓRAJELutasításban.

## *Példa jorrásrujelvü program készítésére:*

A vizsgálandó hálózat a 4. ábrán látható. Bemenő változók: A, B, C,

melyek sorrendben a panel 20, 42, 35 kapocspontjai. Kimenetek: KI , K2, K3,

melyek sorrendben a panel 9, 37, 25 kapocspontjai. A hálózat kombinációs, órajel nem szükséges.

A vizsgálathoz a 3. sorszámú FŐ-utasítás a megfelelő.

A válaszjelek késleltetési idejének "A" osztályba kell esnie.

A tápfeszültség legyen névleges, 5V.

A válaszjelek feszültségszintje legyen az előlapon beállított értékkel egyenlő.

A hálózat az alábbi bemeneti jelkornbinációkra a kimeneten a következő kombinációkat kell, hogy mutassa:

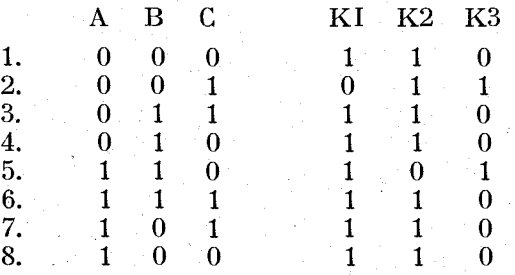

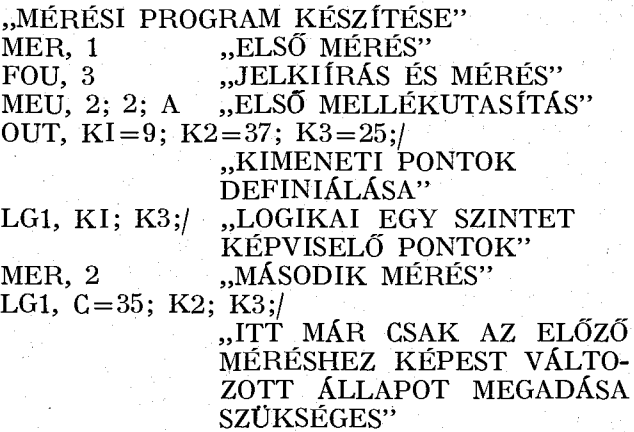

**HÍRADÁSTECHNIKA XXV . ÉVF. 12. SZ.** 

#### MER, 3 1G1,  $B = 42$ ; C; K1; K3;/ MER, 4 LG1, B; K1; K3;/ MER, 5 LG1,  $A = 20$ ; B; K1; K2;/ MER, 6 LGI, A; B; C; K1; K3;/ MER, 7 LG1, A; C; K1; K3;/ MER, 8 LG1, A; K1; K3;/ "MÉRÉSKIÉRTÉKELÉS"

Összefoglalva a leírtakat, a TESZTO fordítóprogram

— lehetővé teszi, hogy szimbolikus nyelven, magyarázatokkal ellátva készüljön el egy-egy szerelt, nyomtatott kártya bemérési programja,

— egyszerűvé és áttekinthetővé teszi a kártya bemérési utasítását,

— lerövidíti a vezérlő lyukszalag elkészítési idejét.

A TESZTO program 1972. augusztusban készült el az ORION MFO —I . osztály software-csoportjában.

# **IRODALO M**

**[1] TESZTOMAT gépkönyv, MTA — SZTAKI. [2] The TITÁN Automatic Test Equipment HONEYWELL.**